# **Débora Yoshihara Caldeira Brandt**

### $\pmb{\times}$

Aspirante a mestranda no departamento de Genética e Biologia Evolutiva do IB-USP, com o prof. Diogo Meyer.

### **Meus Exercícios**

Linque para a página com os meus exercícios resolvidos: [exec](http://ecor.ib.usp.br/doku.php?id=05_curso_antigo:r2013:alunos:trabalho_final:deboraycb:exec)

## **Proposta de Trabalho Final**

#### **Plano B**

(Obs: troquei a ordem do plano B e plano A pois achei que assim ficaria mais fácil de entender a ideia. O plano A na verdade é uma extensão do plano B, que não sei se chegarei a alcançar)

**Proposta**: Escrever uma função que extraia de um alinhamento de sequências de vários alelos de duas espécies as posições polimórficas e divergentes e as bases presentes nessas posições em cada espécie. Além das localizações dos polimorfismos e divergências no alinhamento, a função retornará também as posições desses sítios com coordenadas cromossômicas.

#### **A função**:

Entrada:

- Alinhamento de alelos de duas espécies em formato phylip.

(Os alinhamentos devem entrar já "limpos": sem gaps, e todos com o mesmo comprimento.)

(Formato phylip: cada linha é composta por [nome do alelo em 8 caracteres] [2 espaços] [sequencia do alelo].)

- Coordenada cromossômica do primeiro nucleotídeo do alinhamento.

Passos:

1) Ler o arquivo de entrada transformando-o num data frame no qual a primeira coluna tem o nome dos alelos e as colunas seguintes têm cada uma um dos nucleotídeos da seguência. [1\)](#page--1-0)

2) Criar nesse data frame uma coluna da classe fator, que terá como níveis as espécies às quais as sequências pertencem. <sup>[2\)](#page--1-0)</sup>

(Como os nomes dos alelos, no meu caso, seguem uma lógica do tipo [nome da sp abreviado]+[número do alelo], eu poderia definir os níveis do fator como o primeiro caracter do nome do alelo (ex: se forem alelos de humanos e gorilas, os níveis seriam "h" e "g").)  $3$ 

3) Tratar os nucleotídeos também como fatores (com 4 níveis: A, T, C, G). [4\)](#page--1-0) 4) Usando indexação, verificar as bases de cada sítio (cada coluna da tabela). Colocar a primeira base num vetor, e cada base diferente dela vai sendo adicionada nesse vetor, junto com o nome do fator (espécie) associado a ela (como label desse elemento do vetor, talvez). [5\)](#page--1-0)

5) Posições polimórficas serão aquelas que tem mais de um tipo de base na 1a espécie, mas são fixas na 2a espécie.<sup>[6\)](#page--1-0)</sup>

6) Posições divergentes serão aquelas quCabeçalhoCabeçalhoe têm apenas um tipo de base na 1a espécie, e apenas um tipo de base na 2a, porém diferente da presente na 1a.

7) Com as posições polimórficas e divergentes do alinhamento, usar a coordenada cromossômica de início do alinhamento para determinar as coordenadas dos sítios de interesse (isso seria apenas uma adição simples…)

Saída:

Uma tabela $\frac{7}{2}$  estilo summary contendo:

- Posições polimórficas no alinhamento

- Posições equivalentes às polimórficas com coordenadas genômicas (referentes a posiçao dada pelo usuário)

- Bases existentes nas posições polimórficas

- Divergências entre as sequencias das duas espécies: posição, posição genômica e nucleotídeos

### **Plano A**

Adicionar a execução do teste de McDonald-Kreitman à função acima.

Brevíssimo contexto:

O teste de McDonald-Kreitman é um teste de neutralidade que considera a frequência de polimorfismos sinônimos ou não-sinôminos (Ps ou Pn) e divergências sinônimas ou não-sinôminas (Ds ou Dn). Sob neutralidade, espera-se que a razão Pn/Ps seja semelhante a Dn/Ds. Já sob seleção positiva, espera-se uma razão Dn/Ds maior, enquanto que sob seleção balanceadora espera-se que a razão Pn/Ps seja aumentada em relação a Dn/Ds.

Essa parte da função a tornaria muitíssimo mais interessante, porém uma dificuldade será dividir os polimorfismos e divergências nas categorias sinônimos e não-sinônimos. Precisarei informar à função uma tabela de código genético e a leitura do sequenciamento deverá ser feita por códons, para identificar o tipo de mudança (sinônima ou não sinônima).

Outras idéias…

Flexibilizar o tipo de arquivo de entrada:

-a função poderia ter um argumento no qual o usuário informaria o tipo de arquivo - fasta, phylip, etc

- e a parte de leitura do arquivo em data frame poderia converter qualquer um deles ao formato de data frame que o resto da função usa

-verificar funções já existentes para alinhamentos e fazer com que a função aceite alinhamentos com gaps, por exemplo

#### **Comentários**

Olá Debora,

A descrição da sua propstas está muito boa! Acho que a lógica é mesmo o Plano B antes do A. Acho que deve portanto, ficar no plano para a tarefa da disciplina e avançar ao B se houver tempo. Tenho poucas sugestões que coloquei ao longo do texto nos passos da proposta. Dê uma olhada nos comentários que aparecem como números na página html! É só colocar o cursor em cima do números.

— [Alexandre Adalardo de Oliveira](mailto:adalardo@usp.br) 2012/04/04 15:46

### **Página de ajuda**

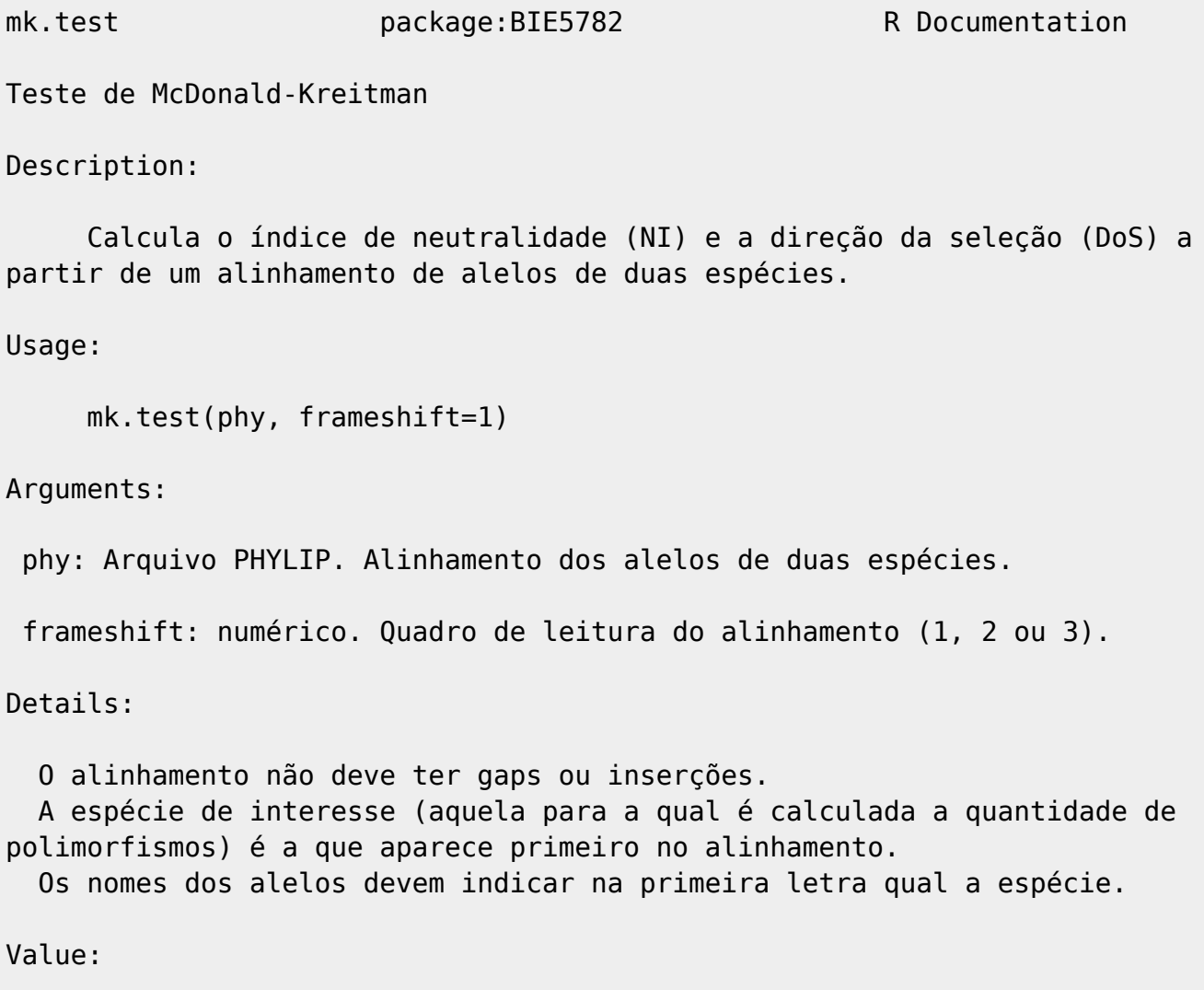

Lista contendo:

 Posicoes polimorficas : Posições no alinhamento que são polimórficas na espécie 1.

 Bases polimorficas : Bases que existem nas posições polimórficas da espécie 1.

 Posicoes divergentes : Posições no alinhamento que têm substituições fixas nas duas espécies.

 Bases divergentes : Bases que existem nas posições divergentes acima. A primeira base é a da espécie 2, e a 2a é a da espécie 1.

 Contagens: Número de polimorfismos não-sinônimos (Pn) e sinônimos (Ps), e de divergências não-sinônimas (Dn) e sinônimas (Ds).

NI : Índice de Neutralidade como proposto por McDonald & Kreitman (1991)

DoS : Direção da Seleção, como proposta por Stoletzki & Eyre-Walker (2011)

Warning:

 A função retorna apenas os valores dos estimadores de neutralidade NI e DoS, mas não informa se eles são significativamente maiores ou menores que 1, no caso de NI ou de 0, no caso de DoS, indicando neutralidade.

 Valores de NI menores que 1 e de DoS positivos indicariam seleção positiva.

 Valores de NI maiores que 1 e de DoS negativos indicariam segregação de mutações fracamente deletérias.

Author(s):

Débora Y. C. Brandt

deboraycb@gmail.com

References:

 Stoletzki, N., & Eyre-Walker, A. (2011). Estimation of the neutrality index. Molecular biology and evolution, 28(1), 63-70. doi:10.1093/molbev/msq249~

 McDonald, J. H., & Kreitman, M. (1991). Adaptive protein evolution at the Adh locus in Drosophila. Nature, 351.~

Examples:

ausência de divergência sinônima leva NI a 0.

```
 ## Baixar o arquivo de exemplo de alinhamento na seção abaixo.
  ## O alinhamento tem 32 bases, ou seja, 10 códons + 2 bases.
  mk.test("alinhamentoteste.phy", frameshift=1)
  # Usando frameshift=1 a última posição polimórfica (32) é descartada, pois
como só temos duas bases desse códon, não é possível determinar se o
polimorfismo é sinônimo ou não.
  mk.test("alinhamentoteste.phy", frameshift=3)
  # Nesse caso, o polimorfismo da posição 2 é descartado. Observar que a
```
#### **Exemplo de alinhamento**

#### [alinhamentoteste.txt](http://ecor.ib.usp.br/lib/exe/fetch.php?media=bie5782:01_curso_atual:alunos:trabalho_final:deboraycb:alinhamentoteste.txt)

Obs: O wiki não permite que eu suba arquivos no formato PHYLIP, então coloquei em .txt

### **Código da Função**

```
mk.test<-function(phy, frameshift=1){
   ### Argumento frameshift ###
   if(frameshift!=1 && frameshift!=2 && frameshift!=3){
    stop("argument frameshift must be 1, 2 or 3\n\ln^n)
   }
   ### Arrumando alinhamento ###
  alin<-read.table("alinhamentoteste.phy", skip=1, as.is=TRUE)
  size<-readLines("alinhamentoteste.phy", 1)
   size<-as.numeric(unlist(strsplit(size, " ")))
   nseq<-size[1]
   nnuc<-size[2]
   nuclist<-strsplit(alin[,2], NULL)
   nucchar<-data.frame()
   for(s in 1:nseq){
    for(n in 1:nnuc)\{ nucchar[s,n]<-unlist(nuclist)[n+nnuc*(s-1)]
     }
   }
   sp.list<-strsplit(alin[,1], NULL)
  for(w in nseq:1){
     if(sp.list[[w]][1]!=sp.list[[w-1]][1]){
      sp1<-w-1 sp2<-nseq-sp1
       break
     }
   }
   nucs1<-nucchar[1:sp1,]
   nucs2<-nucchar[sp1+1:sp2,]
   ### POLIMORFISMOS ###
```
Last<br>update: update: 2020/08/12 05\_curso\_antigo:r2013:alunos:trabalho\_final:deboraycb:start http://ecor.ib.usp.br/doku.php?id=05\_curso\_antigo:r2013:alunos:trabalho\_final:deboraycb:start  $06:04$ 

```
 ## Posicoes polimorficas na especie 2:
   polim2<-vector()
   for(k in 2:sp2){
     diferencas<-which(nucs2[1,]!=nucs2[k,])
     posicoesnovas<-setdiff(diferencas,polim2)
     polim2<-c(polim2,posicoesnovas)
   }
  ## Posicoes polimorficas na especie 1:
   polim1<-vector()
  for(l in 2:sp1){
     pos.pol<-which(nucs1[1,]!=nucs1[l,])
     pos.pol.novas<-setdiff(pos.pol,polim1)
     polim1<-c(polim1,pos.pol.novas)
   }
   polim<-setdiff(polim1, polim2)
  ## Bases polimorficas
   nuc.pol.list<-list()
   for(posicao in polim){
     nuc.pol.list[[posicao]]<-nucs1[1,posicao]
     for(alelo in 2:sp1){
       if(all(nuc.pol.list[[posicao]]!=nucs1[alelo,posicao])){
         nuc.pol.list[[posicao]]<-
c(nuc.pol.list[[posicao]],nucs1[alelo,posicao])
       }
     }
   }
  ## transformando em vetor para a saída:
   nuc.pol<-vector()
   for(o in polim){
     nuc.pol[which(polim==o)]<-paste(nuc.pol.list[[o]], collapse="")
   }
  ### DIVERGENCIA ###
  ## Posicoes monomorficas na especie 1:
   fix1<-setdiff(1:nnuc, polim1)
  ## Posicoes monomorficas na especie 1 e 2 ao mesmo tempo:
   fix<-setdiff(fix1, polim2)
  ## Posicoes monomorficas e divergentes:
   div<-vector()
   for(n in fix){
     if(nucs1[1,n]!=nucs2[1,n]){
       div<-c(div, n)
     }
   }
  ## Bases divergentes
   nuc.div<-vector()
   for(q in div){
     nuc.div[which(div==q)]<-paste(nucs2[1,q], nucs1[1,q], sep="")
   }
  saidal<-list(polim,nuc.pol, div, nuc.div)
   names(saida1)<-c("Posicoes polimorficas", "Bases polimorficas", "Posicoes
```
divergentes", "Bases divergentes")

 ########################################################################## ### MK ### ### Tabela de código genético ### codons<-c("TTT", "TTC", "TTA", "TTG", "CTT", "CTC", "CTA", "CTG", "ATT", "ATC", "ATA", "ATG", "GTT", "GTC", "GTA", "GTG", "TGT", "TGC", "TGA", "TGG", "CGT", "CGC", "CGA", "CGG", "AGT", "AGC", "AGA", "AGG", "GGT", "GGC", "GGA", "GGG", "TAT", "TAC", "TAA", "TAG", "CAT", "CAC", "CAA", "CAG", "AAT", "AAC",<br>"AAA", "AAG", "GAT", "GAC", "GAA", "GAG", "TCT", "TCC", "TCA", "TCG", "CCT", "AAA", "AAG", "GAT", "GAC", "GAA", "GAG", "TCT", "TCC", "TCA", "TCG", "CCT", "CCC", "CCA", "CCG", "ACT", "ACC", "ACA", "ACG", "GCT", "GCC", "GCA", "GCG") aa<-c("Phe", "Phe", "Leu", "Leu", "Leu", "Leu", "Leu", "Leu", "Ile", "Ile" ,"Ile", "Met", "Val", "Val", "Val", "Val", "Cys", "Cys", "STOP", "Trp" , "Arg", "Arg", "Arg", "Arg", "Ser", "Ser", "Arg", "Arg", "Gly", "Gly" ,<br>"Gly", "Gly", "Tyr", "Tyr", "STOP", "STOP", "His", "His", "Gln", "Gln" "Gly", "Gly", "Tyr", "Tyr", "STOP", "STOP", "His", "His", "Gln", "Gln", "Asn", "Asn", "Lys", "Lys", "Asp", "Asp", "Glu", "Glu", "Ser", "Ser" , "Ser", "Ser", "Pro", "Pro", "Pro", "Pro", "Thr", "Thr", "Thr", "Thr" , "Ala", "Ala", "Ala", "Ala" ) codon.table<-data.frame(cbind(codons, aa),stringsAsFactors=FALSE) ### Lista de codons polimorficos ### cod.pol.list<-list() for (i in polim){ if(frameshift==1){ ii<-i } if(frameshift==2){  $i$ ii<-i- $1$  } if(frameshift==3){ ii<-i-2 }  $if(ii%3 == 1)$  # esse é o 1o do códon. juntar os 2 próximos  $cod.pol.list[[i]] < -paste(nucsl[1,i], nucsl[1,i+1], nucsl[1,i+2],$  $sep=""$ for(j in 2:length(nuc.pol.list $[[i]])$ ){ # esse for corre o vetor dos nucs alternativos daquela posicao  $cod.pol.list[[i]][j] < -paste(nuc.pol.list[[i]][j], nucsl[1,i+1],$  $nucs1[1,i+2],$  sep="") } } if(ii%%3==2){ # esse é o 2o do códon. juntar um antes e um depois  $cod.pol.list[[i]]$  <-  $past(nnucsl[1,i-1]$ ,  $nucsl[1,i]$ ,  $nucsl[1,i+1]$ , sep="") for(j in 2:length(nuc.pol.list[[i]])){ # esse for corre o vetor dos nucs alternativos daquela posicao  $cod.pol.list[[i]][j] < -paste(nucs1[1,i-1],nuc.pol.list[[i]][j],$  $nucs1[1,i+1],$  sep="") } }  $if(ii$ %3==0){

```
 # esse é o 3o do códon. juntar os 2 anteriores
       cod.pol.list[[i]]<-paste(nucs1[1,i-2], nucs1[1,i-1], nucs1[1,i],
sep="")
       for(j in 2:length(nuc.pol.list[[i]])){
         # esse for corre o vetor dos nucs alternativos daquela posicao
        cod.pol.list[[i]][j]<-paste(nucsl[1,i-2], nucsl[1,i-1],nuc.pol.list[[i]][j], sep="")
 }
     }
   }
  ### Contando polimorfismos sinonimos ou nao sinonimos ###
 Pn=0Ps=0 for(i in polim){
    for(j in 2:length(nuc.pol.list[[i]])){
       if(cod.pol.list[[i]][j]%in%codon.table$codons==FALSE){
         cat("Ignorando polimorfismo em códon(s) truncado(s):",
cod.pol.list[[i]][j], "na posicao", i, "\n\n")
       }
       else {
         if (codon.table[codon.table$codons==cod.pol.list[[i]][1],2] !=
codon.table[codon.table$codons==cod.pol.list[[i]][j],2]){
           Pn<-Pn+1
         }
        if(codon.table[codon.table$codons=-cod.pol.list[[i]][1],2] ==codon.table[codon.table$codons==cod.pol.list[[i]][j],2]){
           Ps<-Ps+1
         }
       }
     }
   }
  ### Lista de codons divergentes ###
   cod.div.list<-list()
   for (i in div){
     if(frameshift==1){
       ii<-i
     }
     if(frameshift==2){
       ii<-i-1
     }
     if(frameshift==3){
      ii-1-2
     }
     if(ii%%3==1){
       # esse é o 1o do códon. juntar os 2 próximos
      cod. \text{div}. \text{list}[[i]] < - \text{paste}(\text{nucs2}[1, i], \text{nucs2}[1, i+1], \text{nucs2}[1, i+2],sep="")
      cod.div.list[[i]][2]<-past(nucs1[1,i], nucs1[1,i+1], nucs1[1,i+2],sep="")
```

```
 }
     if(ii%%3==2){
       # esse é o 2o do códon. juntar um antes e um depois
      cod.div.list[[i]] < -paste(nucs2[1,i-1], nucs2[1,i], nucs2[1,i+1],sep="")
      cod.div.list[[i]][2]<-paste(nucs1[1,i-1],nucs1[1,i],nucs1[1,i+1],sep="")
     }
    if(ii%%3==0){
       # esse é o 3o do códon. juntar os 2 anteriores
      cod.div.list[[i]]<-paste(nucs2[1,i-2], nucs2[1,i-1], nucs2[1,i],
sep="")
      cod.div.list[[i]][2]<-paste(nucs1[1,i-2], nucs1[1,i-1], nucs1[1,i],sep="")
    }
   }
  ### Contando codons divergentes sinonimos e nao sinonimos ###
 Dn=0Ds=0for(i in div)\{for(j in 1:2) {
       if(cod.div.list[[i]][j]%in%codon.table$codons==FALSE){
         cat("Ignorando divergência em códon(s) truncado(s):",
cod.div.list[[i]][j], "na posicao", i, "\n\n")
       }
     }
    if (codon.table[codon.table$codons==cod.div.list[[i]][1],2] !=
codon.table[codon.table$codons==cod.div.list[[i]][2],2]){
      Dn < -Dn+1 }
    if(codon.table(codon.tableScodons=-cod.div.list[[i]][1],2] ==codon.table[codon.table$codons==cod.div.list[[i]][2],2]){
      Ds < -Ds+1 }
   }
   saida2<-list()
  saida2[[1]] < -paste("Pn =",Pn, "Ps =",Ps," Dh =",Dn, "Ds =",Ds) names(saida2)<-"Contagens"
  ### Índices
  NI.MK<-(Pn/Ps)/(Dn/Ds)
  DoS<-(Dn/(Dn+Ds))-(Pn/(Pn+Ps))
  saida3<-list(NI.MK, DoS)
  names(saida3)<-c("NI", "DoS")
```
}

return(saida)

saida<-c(saida1, saida2, saida3)

# **Arquivo da Função**

#### [mk.test.r](http://ecor.ib.usp.br/lib/exe/fetch.php?media=bie5782:01_curso_atual:alunos:trabalho_final:deboraycb:mk.test.r)

[1\)](#page--1-0)

[6\)](#page--1-0)

talvez haja necessidade de usar strsplit() aqui! e um unlist() [2\)](#page--1-0)

não há necessidade de juntar colunas em data frame dentro da função trate tudo com vetor a menos que a entrada já seja o data frame [3\)](#page--1-0)

pelo que me lembre o formato phyllip tem o nome da espécie nas 10 primeiras posições das linhas. Use a função strsplit() para separar esses primeiros 10 caracteres. O resultado é uma lista e deve ser unlist() para ser uma vetor de dados ou classes como descreve em dois, depois use o strsplit novamente para a linha de caracteres restantes que corresponde a sequencia!! [4\)](#page--1-0)

não há necessidade de tratá-los como fator! Como caracteres vai funcionar bem. [5\)](#page--1-0)

pode fazer um teste lógico direto do vetor de caracteres tipo sp1==sp2, com isso ela comparará todas as bases da sequencia entre as espécies e retornará falso na posição em que as bases são diferentes, outra funçao importante é a which() que retorna a posição de verdadeiros de um teste lógico…

ops! terão mais de uma sequencia para cada espécie?!Complica mas não muito, pense em uma matriz de caracteres para cada espécies e será possivel saber onde há diferenças apenas com o testes lógicos "==" [7\)](#page--1-0)

acho que deve fazer a saída usando o list, sendo o elementos na ordem que colocou um vetor, um data frame, um vetor? pode juntar com 1?, outro data frame

From: <http://ecor.ib.usp.br/> - **ecoR**

Permanent link: **[http://ecor.ib.usp.br/doku.php?id=05\\_curso\\_antigo:r2013:alunos:trabalho\\_final:deboraycb:start](http://ecor.ib.usp.br/doku.php?id=05_curso_antigo:r2013:alunos:trabalho_final:deboraycb:start)**

Last update: **2020/08/12 06:04**

 $\pmb{\times}$